# AutoCAD Crack Free X64 2022 [New]

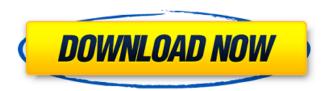

#### **AutoCAD Activator [Latest-2022]**

You can change the color and background of your images for more specific viewing and in which parts of your image you want to see. The shade of the image is like the saturation of a color, so if you look at a rainbow image, you'll see where the rainbow ends. On the other hand, in the image below, the picture appears muddy, as it is too bright and too pure. Creating stencils is as easy as creating line art in a vector-based CAD application, such as Adobe Illustrator, CorelDraw or CorelDRAW Graphics Suite. You should use a system such as screen capture to capture an area of your image that you will repeat. When you place multiple stencils in an image, AutoCAD is able to automatically fill the area beneath the line art. You can also use a curve tool such as the Ellipse or Arc tool to draw a closed shape over a group of lines. Curves are helpful for creating images that look like graph paper. Here's an example: Using Multiple Stencils for Grids By using multiple stencils, you can create a stencil library that contains many stencils, which you can apply in the same way that you would use a single stencil. For example, you might make a stencil with three straight lines and then use that same stencil to create three more straight lines with all the other lines at their correct angles. This can make drawing grids easier. You could make a stencil that is the top of a square with the lines at 45°. That stencil could then be copied and placed beneath the first stencil. Because the top and bottom of the squares are already cut out of the image, there is less to do to create the other side of the square. AutoCAD Stencils You can use AutoCAD's built-in stencils or you can create your own. The built-in stencils are available at the top of the menu bar when you draw an object. You can open or save your own stencils by choosing the Stencil command from the File menu. This will open the Stencils dialog box. You can find stencils in your default font in the Stencils library and in the library from other programs you might have installed. You can make your own stencils by drawing lines, circles,

### **AutoCAD Crack Download (Updated 2022)**

Autodesk's "Design Brief" feature, an online tool allows customers to visualize a proposed design before finalizing the design;

the "Canvas" feature allows users to create a virtualized environment in which users can explore their design changes in real time. AutoCAD's Dynamic Input feature allows users to interact with the application by using non-designer input technologies such as a touch-screen or the Kinect for Windows; Dynamic Input uses gesture recognition to control the CAD application. Availability Autodesk AutoCAD software is available in various editions, including: AutoCAD AutoCAD Architecture AutoCAD Electrical AutoCAD Civil 3D AutoCAD LT AutoCAD WS Add-ons AutoCAD also offers add-on products, such as tools that enhance the functionality of the software, and add-ons to its main products, including services that enhance the functionality of its main products. Professional AutoCAD Professional is the primary version of AutoCAD. Student AutoCAD Student is for students and training. AutoCAD Premier is for professional users, and requires a license. It features similar functionality to the Professional Edition, and has been expanded to include tools to make authoring and viewing of building information modeling (BIM) data easier. AutoCAD LT is aimed at users who are limited in their design abilities and their working environment and who need easy access to AutoCAD functionality. AutoCAD LT has a simple user interface and is meant to be used with a computer tablet (e.g., iPad). AutoCAD Architect is for architectural and engineering professionals, and requires a license. Architect is the first version to integrate with Building Information Modeling (BIM) tools. Architect was designed to work with other AutoCAD-based applications, including Electrical, Civil, etc., and can import many other file formats, including Bentley Technologies' Boundary, As-Built, Graphisoft's ArchiCAD, Revit Architecture, or NBSI's MeasureWare. This version has been streamlined, using the user interface and other design elements of AutoCAD Classic, to make it easier to use by non-CAD users. There are, however, some features that require the use of the traditional functions of AutoCAD. The Ribbon is present. All other features are similar to those in other AutoCAD versions. 2D drawing a1d647c40b

#### AutoCAD Crack+

Windows: Press and hold the windows key and press the Autocad key. Linux: Press and hold the Super key and press the Autocad key. Mac: Press and hold the Command key and press the Autocad key. Step 2. Installing the keygen Download the autocad-keygen-10.0.x.zip and extract the file inside a directory. Step 3. Registering the keygen Now you need to register the keygen. You can do this by running the autocad.bat or autocad.sh file inside the directory. The file names will depend on the Operating System you use. Step 4. Starting the Autocad Now you can start using the Autocad for the first time. Click on the (New) icon and choose the autocad model to use. Step 5. Model File The Model File is the starting point for your creation. It contains all the elements which are required for your model. The Model File is saved in Autocad As-Is, so you can add and modify it anytime you like. Step 6. Sketching The AutoCAD software is very easy to use and you don't need any help from anyone. Just start Sketching your model as you like. For more information click here. Step 7. Upload Once you have completed your work you can upload it to Autodesk's cloud. Step 8. Model Result Once you have uploaded your design you will be able to see the result by clicking on the Model Result button. The result will be in the form of a PDF File. to undermine the court's order dismissing its claims with prejudice. The defendants argue that sanctions are the proper remedy for a frivolous appeal. See Fed. R. App. P. 38. But that is not this case. The question whether the district court's dismissal was with or without prejudice presents a purely legal question; it is not a factual question about the proceedings in the district court. See McWane, Inc. v. Fidelity & Casualty Co. of New York, 976 F.2d 672, 674 (7th Cir. 1992). Therefore, a reasonable appellate lawyer should have recognized the stakes and pursued the appeal, without regard to

#### What's New in the AutoCAD?

Automatic updating of data Use built-in CAD functions to create more accurate drawings from previous drafts, and export imported components to external CAD systems. The data in your current drawing is always up to date and accurate. All parts created and released into the drawing remain so and are accessible from any view. Rapid-prototyping with Autodesk Fusion 360 Seamlessly import and manipulate 3D models to quickly create a variety of shapes and textures. (video: 1:20 min.) Sharing and collaborating online Create a strong community of designers with easy sharing of models, commenting on designs, connecting to online communities, and easily collaborating on projects. Whether using 2D, 3D, or both, designers can easily integrate their CAD drawings into the interactive 3D Web platform. Possibilities with collaboration technologies Use the collaborative tools and technologies that power Autodesk's team collaboration apps to create and share models and receive instantaneous feedback. (video: 1:27 min.) Interactive 2D and 3D web apps Sketch for free and share your work with your team online using the intuitive 2D web app or connect to your existing Autodesk account and access 3D modeling features and collaborative tools. CAD is a broad term used to describe a variety of programs that let you draw a diagram of a project, like a blueprint, and then measure the dimensions of that project. In this chapter, we'll discuss Autodesk's AutoCAD program and how it can be used to design a variety of models, from cranes to machinery, and from buildings to blueprints. We'll also discuss the other CAD programs available for use with the Design & Drafting Bundle from Autodesk. What is AutoCAD? AutoCAD is a crossplatform software product that provides an industry-leading set of tools for drawing, design, and modeling. The cross-platform nature of AutoCAD means that it can be used on any system, whether on the desktop or on the cloud. Its robust set of features makes it the most widely used drafting and design application in the world. The design features of AutoCAD include the ability to view and analyze project dimensions and draw professional-level mechanical and electrical engineering drawings, such as equipment schematics. Another key design feature of AutoCAD is

## **System Requirements:**

It should run on just about any PC with an i3 processor or greater. It should run on any standard browser, it is currently tested on Firefox and Chrome. It requires no downloads. Can be played locally on the computer or over the internet. It is not a Virtual Reality game. So why not play it? Why not play a new game? Because it is out of print. Because you cant play it on your phone, tablet, or PC.